Cada um dos itens da prova objetiva está vinculado ao comando que imediatamente o antecede. De acordo com o comando a que cada um deles esteja vinculado, marque, no cartão-resposta, para cada item: o campo designado com o **código C**, caso julgue o item **CERTO**; ou o campo designado com o **código E**, caso julgue o item **ERRADO**.

A marcação de acordo com o gabarito valerá + **1,00 (um ponto positivo)**. A marcação em desacordo com o gabarito valerá **- 1,00 (um ponto negativo)**. A ausência de marcação ou a marcação de ambos os campos não serão apenadas, ou seja, não receberão pontuação negativa. Para as devidas marcações, use o cartão-resposta, único documento válido para a correção da sua prova objetiva.

## **CONHECIMENTOS BÁSICOS**

### **Texto para os itens de 1 a 10.**

- O prêmio Nobel de Química de 2023 ficou com pesquisas relacionadas à descoberta de pontos quânticos, que deram cor à nanotecnologia. A descoberta *1*
- está presente em televisores e monitores com tecnologia *4* QLED — o "Q" refere-se exatamente aos pontos quânticos —, além de estar presente em luminárias LED.
- Também tem potencial para ser usada na medicina, para *7* guiar a remoção de tecidos tumorais.

Ana Flávia Nogueira, pesquisadora da Unicamp e membro da ABC (Academia Brasileira de Ciências), é uma *10* das pesquisadoras brasileiras que trabalha com pontos quânticos. A primeira pesquisa com pontos quânticos

- da qual recorda estar envolvida lidava com células *13* fotovoltaicas, ou seja, células solares, usadas em painéis para a captação de energia solar.
- No entanto, segundo Nogueira, tal uso em células solares deve ter um desenvolvimento mais robusto só mais para a frente. Por enquanto, a aplicação *16*
- mais clara e visível para todos, literalmente, é o uso em *19* telas QLED.
- Na biologia e na medicina, Giovannia Pereira, pesquisadora da UFPE (Universidade Federal de *22* Pernambuco), menciona que os pontos quânticos são potencialmente capazes de, durante uma cirurgia, "fazer
- brilhar" um tecido de tumor que tem que ser removido. *25* "Você tem a certeza de que o que está sendo retirado são células cancerígenas", diz a pesquisadora, ressaltando
- que esse é um provável uso futuro dos pontos quânticos. *28* A pesquisadora da UFPE também cita o potencial dos pontos quânticos para identificação e quantificação de poluição. Nogueira cita que há também o potencial uso *31*
- dos pontos para a degradação de poluentes orgânicos. As duas pesquisadoras mencionam as limitações
- presentes nesse campo de pesquisa no Brasil, apesar dos *34* esforços de cientistas da área. "Somos muito bons em estudar os fundamentos, mas temos uma dificuldade
- muito grande de colocar esse material em aplicação", *37*afirma a cientista da Unicamp.

Com base nas ideias do texto, julgue os itens de **1** a **4**.

- **1** Em 2023, pesquisadoras brasileiras receberam o prêmio Nobel de Química pela descoberta de pontos quânticos.
- **2** De acordo com o texto, atualmente, a tecnologia dos pontos quânticos não é usada em células solares ou na medicina.
- **3** É possível que, no futuro, os pontos quânticos venham a ser usados na medição da poluição.
- **4** A pesquisa sobre pontos quânticos, diferentemente do que se verifica em outros países em que também se estuda esse objeto, encontra óbices no Brasil.

Quanto à estrutura linguística do texto, julgue os itens de **5** a **10**.

- **5** A oração "para guiar a remoção de tecidos tumorais" (linhas 7 e 8) indica uma finalidade do uso dos pontos quânticos na medicina.
- **6** O trecho entre parênteses na linha 10 consiste em uma oração explicativa a respeito do termo "Ana Flávia Nogueira" (linha 9).
- **7** A locução "No entanto" (linha 16) introduz uma ideia contrastiva em relação às ideias apresentadas anteriormente no texto, situadas nas linhas de 1 a 15.
- **8** A correção gramatical do texto seria mantida caso a expressão "Por enquanto" (linha 18) fosse substituída por **Por ora**.
- **9** A omissão da preposição "de" (linha 26) promoveria incorreção gramatical ao texto.
- **10** É facultativo o emprego de vírgula após a conjunção "mas" (linha 36).

Internet: <www1.folha.uol.com.br> (com adaptações).

#### **Texto para os itens de 11 a 18.**

- Os brasileiros ainda têm dificuldade de compreender o significado da sigla ESG (sigla em inglês para governança ambiental, social e corporativa), como *1*
- mostra uma pesquisa do Google em parceria com a *4* plataforma de pesquisa MindMiners e o Sistema B. Dos 3.000 entrevistados de todas as regiões e classes sociais
- do país, 47% não têm referência de marcas que tratam *7* do assunto e apenas um em cada cinco brasileiros declararam já ter ouvido falar no tema.
- Por outro lado, quando se explica para os entrevistados o que significa ESG, 87% acreditam que o tema é importante e que deve ser tratado por instituições *10*
- públicas e privadas. "Fomos ler os relatórios de ESG *13* das empresas e percebemos um hiato na mensuração feita. A partir disso, vimos a necessidade de ajudar essas
- empresas a criarem impacto e a serem mais assertivas *16* nas práticas e na divulgação de informações", disse Marco Bebiano, diretor de negócios dos segmentos de
- bens de consumo, moda e beleza, governo e tecnologia *19* do Google Brasil.

O estudo traz ainda dados sobre os hábitos das pessoas quando o assunto é ESG: 72% fazem separação *22* do lixo eletrônico e de materiais perigosos; 69% fazem separação de lixo reciclável e orgânico; 72% utilizam meios de transporte coletivos ou alternativos ao carro *25* ou à moto movidos a gasolina; e 42% participam ou apoiam ONGs e(ou) projetos pelos direitos de populações sub‑representadas. *28*

Internet: <www.exame.com> (com adaptações).

Considerando as ideias do texto, julgue os itens **11** e **12**.

- **11** Segundo a pesquisa do Google mencionada no texto, o significado da sigla ESG ainda não é amplamente conhecido pelos brasileiros.
- **12** De acordo com o texto, a maioria dos entrevistados na pesquisa reconhece a importância da preocupação com a governança ambiental, social e corporativa.

Em relação à estrutura linguística e ao vocabulário do texto, julgue os itens de **13** a **18**.

- **13** Em caso de translineação, a palavra "governança" (linha 3) poderia ser dividida da seguinte forma: "gover‑" ao final de uma linha e "nança" no início da linha seguinte.
- **14** Na linha 11, a forma verbal "acreditam" deve ser flexionada no plural, para concordar com o número da porcentagem, que é "87".
- **15** A correção gramatical e o sentido original do texto seriam mantidos caso o ponto empregado logo após a palavra "feita" (linha 15) fosse substituído por ponto e vírgula e a preposição "a", em "A partir", fosse grafada com letra minúscula, da seguinte forma: **Fomos ler os relatórios de ESG das empresas e percebemos um hiato na mensuração feita; a partir disto.**
- **16** A alteração da forma verbal "ajudar" (linha 15) por **ausciliar** manteria a correção gramatical e o sentido original do texto.
- **17** O emprego do sinal indicativo de crase é facultativo no "a" presente na expressão "a gasolina" (linha 26).
- 18 A palavra "sub-representadas" (linha 28) significa, no texto, representadas em quantidade abaixo do que seria esperado.

De acordo com o Manual de Redação da Presidência da República (2018), julgue os itens **19** e **20**, acerca da redação oficial.

- **19** O padrão ofício é um tipo de expediente oficial.
- **20** Deve‑se evitar, em textos oficiais, o emprego de palavras simples e de frases curtas.

Bárbara é proprietária de uma coleção de pedras preciosas, composta de 5 rubis e de 5 esmeraldas, sendo cada uma única e distintiva. Recentemente, Bárbara adquiriu um elegante porta‑joias com 10 compartimentos dispostos em fileira para exibir suas preciosidades. Bárbara, então, pretende alocar uma joia em cada espaço.

Com base nessa situação hipotética, julgue os itens **21** e **22**.

- **21** O número de maneiras distintas que Bárbara pode alocar suas joias de modo que os rubis e as esmeraldas fiquem dispostos de forma alternada é igual 14.400.
- **22** Se Bárbara decidir alocar suas joias de forma aleatória, a probabilidade de que todos os rubis fiquem juntos é de 1 em 42.

**RASCUNHO**

### Sendo A(1,3), B(9,3) e C(1,18) os vértices de um triângulo

no plano cartesiano, julgue os itens de **23** a **25**.

- **23** A distância entre os pontos B e C é igual a 17.
- **24** A área do triângulo ABC é igual a 120.
- **25** A razão dos volumes dos sólidos gerados pela

revolução do triângulo ABC em torno dos lados AB e

AC é igual a 1,75.

Considerem‑se as matrizes a seguir.

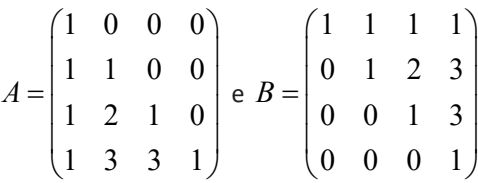

Com base nos dados apresentados, julgue os itens **26** e **27**.

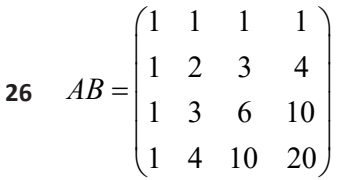

**27** O determinante da matriz 12 3 4 1 3 6 10  $AB$  é igual a 1.

A sequência  $C(k) = (2<sup>k</sup> - 1)<sup>2</sup> - 2$ , em que  $k \in \mathbb{N}$ , define os chamados números de Carol. Com base nessa informação, julgue os itens de **28** a **30**.

**28** 2.024 é um número de Carol.

**29** Se *C*(2) e *C*(3) representam os extremos de uma progressão aritmética com razão 2, então essa

progressão é composta de 21 termos.

**30** *C*(5) é um número primo.

Nos itens que avaliem conhecimentos de informática, a menos que seja explicitamente informado o contrário, considere que: todos os programas mencionados estejam em configuração‑padrão, em português; o *mouse* esteja configurado para pessoas destras; expressões como **clicar**, **clique simples** e **clique duplo** refiram‑se a cliques com o botão esquerdo do *mouse*; e **teclar** corresponda à operação de pressionar uma tecla e, rapidamente, liberá‑la, acionando‑a apenas uma vez. Considere também que não haja restrições de proteção, de funcionamento e de uso em relação aos programas, arquivos, diretórios, recursos e equipamentos mencionados.

Acerca dos tipos de computadores, do Microsoft Word 2016 e do aprendizado de máquina, julgue os itens de **31** a **35**.

- **31** Os computadores pessoais (PCs) são computadores que foram projetados para uso individual ou para pequenos negócios, os quais são equipados com processadores adequados para diversas atividades, como processamento de texto, navegação na Internet, jogos e *softwares* de escritório.
- **32** Para alterar a orientação da página para paisagem ou para retrato no Word 2016, o usuário deve clicar no

botão  $\overline{P}$ ainel de , localizado na aba Layout, e Seleção

selecionar a opção desejada.

**33** No Word 2016, após o usuário salvar seu tema, é possível defini‑lo para ser utilizado em todos os novos documentos por meio do comando **Definir como Padrão, disponível na aba Design.** 

- **34** O aprendizado não supervisionado é uma área da inteligência artificial que envolve o uso de algoritmos para encontrar padrões ocultos em conjuntos de dados rotulados.
- **35** O aprendizado de máquina pode ser definido como uma técnica de ciência de dados que permite que os computadores usem os dados existentes para prever futuros comportamentos, resultados e tendências.

No que diz respeito aos conceitos de organização e gerenciamento de arquivos, à Lei Geral de Proteção de Dados Pessoais (LGPD) e às técnicas de digitalização de documentos, julgue os itens de **36** a **40**.

- **36** Nos sistemas Windows, os arquivos ocultos e os outros tipos de arquivos (executáveis, temporários, etc.) não podem ser armazenados na mesma pasta.
- **37** De acordo com a LGPD, o tratamento de dados pessoais poderá ser realizado para a proteção do crédito.
- **38** Os dados pessoais, conforme a LGPD, serão eliminados após o término de seu tratamento, no âmbito e nos limites técnicos das atividades, não sendo, em nenhuma hipótese, autorizada a conservação.
- **39** O formato PDF/A é um padrão internacional para a preservação em longo prazo de documentos eletrônicos, adequado para a digitalização de documentos.
- **40** O OCR (*Optical Character Recognition*) é uma técnica que permite apenas a digitalização de imagens, não havendo a capacidade de reconhecer ou converter um texto.

### **CONHECIMENTOS COMPLEMENTARES**

Considerando a Resolução Normativa CFQ n.º 312/2023, julgue os itens de **41** a **45**, acerca dos procedimentos administrativos e processuais para apuração de infração disciplinar dos profissionais da área da química no exercício profissional.

- **41** No exercício da área de química, o procedimento ético‑administrativo para a apuração de falta de natureza ético‑disciplinar somente poderá ser instaurado mediante atuação de ofício do Conselho Regional de Química competente.
- **42** As comissões de ética profissional dos Conselhos Regionais e Federal de Química são órgãos deliberativos e independentes dos respectivos plenários, por eles instituídas e constituídas, cuja finalidade será a de processar quaisquer atos desabonadores da conduta ética do profissional da área de química.
- **43** A comissão de ética profissional determinará a intimação do denunciado por carta com aviso de recebimento ou por outro meio legal que seja possível comprovar o seu recebimento, para que, no prazo de quinze dias, contados do recebimento, apresente defesa por escrito.
- **44** Se o denunciado não apresentar defesa no prazo de quinze dias ou se opuser ao recebimento da intimação, o processo correrá à revelia.
- **45** Poderá a comissão de ética profissional, após a apresentação de defesa, determinar audiências e diligências, tais como requisição de informações às entidades, órgãos, partes envolvidas, laudos técnicos, assessoria técnica e outros que possam instruir melhor o processo ético‑disciplinar.

A respeito da Resolução Normativa CFQ n.º 311/2023, julgue os itens de **46** a **50**, acerca do Código de Ética dos Profissionais de Química.

- **46** A profissão deve ser exercida com honra, probidade e dignidade, para que sejam mantidos o prestígio e o elevado conceito da química, respeitando a vida, a saúde, a segurança, a ordem social, o meio ambiente e o desenvolvimento sustentável.
- **47** O profissional da área da química deverá exercer a profissão de forma crítica, com autonomia, liberdade, justiça, honestidade, parcialidade e responsabilidade, ciente de seus direitos e deveres, não contrariando os preceitos técnicos e éticos que a regem.
- **48** Quando a responsabilidade técnica a ser assumida não abranger todas as atividades da área da química, o profissional não precisará explicitar ao Conselho Regional de Química quais os limites de sua responsabilidade.
- **49** A apuração das infrações ao Código de Ética dos Profissionais da área de Química compete ao Conselho Federal de Química.
- **50** O profissional da área de química deve ter, para com seus colegas de profissão, a consideração, o apreço, o respeito mútuo e a solidariedade que fortaleçam a harmonia e o bom conceito da profissão.

À luz da Lei n.o 8.429/1992, julgue os itens de **51** a **55**, quanto às sanções aplicáveis em virtude da prática de atos de improbidade administrativa.

- **51** Na ação por improbidade administrativa, poderá ser formulado, em caráter antecedente ou incidente, pedido de indisponibilidade de bens dos réus, a fim de garantir a integral recomposição do erário ou do acréscimo patrimonial resultante de enriquecimento ilícito.
- **52** A indisponibilidade de bens não poderá, em hipótese alguma, ser decretada sem a oitiva prévia do réu.
- **53** É vedada a decretação de indisponibilidade da quantia de até quarenta salários mínimos depositados em caderneta de poupança, em outras aplicações financeiras ou em conta‑corrente.
- **54** É vedado ao Ministério Público celebrar acordos de não persecução cível envolvendo condutas que constituam atos de improbidade administrativa.
- **55** A ação por improbidade administrativa é repressiva, de caráter sancionatório, destinada à aplicação de sanções de caráter pessoal, e não constitui ação civil, vedado seu ajuizamento para o controle de legalidade de políticas públicas e para a proteção do patrimônio público e social, do meio ambiente e de outros interesses difusos, coletivos e individuais homogêneos.

Acerca da Lei n.º 9.784/1999, julgue os itens de 56 a 60, no que diz respeito ao processo administrativo no âmbito da Administração Pública federal.

- **56** As atividades de instrução destinadas a averiguar e a comprovar os dados necessários à tomada de decisão somente realizam‑se mediante provocação da parte interessada, sendo vedada a atuação de ofício da autoridade ou do órgão responsável pelo processo.
- **57** São inadmissíveis, no processo administrativo, as provas obtidas por meios ilícitos, salvo se estas forem os únicos elementos disponíveis para a averiguação dos fatos discutidos.
- **58** Quando o interessado declarar que fatos e dados estão registrados em documentos existentes na própria Administração responsável pelo processo ou em outro órgão administrativo, o órgão competente para a instrução proverá, de ofício, à obtenção dos documentos ou das respectivas cópias.
- **59** Quando houver obrigatoriedade de um órgão consultivo ser ouvido, o parecer deverá ser emitido no prazo máximo de trinta dias, salvo norma especial ou comprovada necessidade de maior prazo.
- **60** Em caso de risco iminente, a Administração Pública poderá, motivadamente, adotar providências acauteladoras sem a prévia manifestação do interessado.

Considerando a realidade atual da América Latina, julgue os itens de **61** a **67**.

- **61** O fortalecimento do Brics fez com que a Argentina pedisse adesão ao grupo, formado, inicialmente, por Brasil, Rússia, Índia, China e África do Sul.
- **62** Os presidentes do Chile e do Equador fazem parte dos jovens políticos que venceram eleições recentemente na América Latina.
- **63** O aceite para a volta da Venezuela ao Mercosul aconteceu após as últimas eleições no país, que provou a volta do Estado Democrático de Direito.
- **64** A estendida crise político‑econômica no Peru fez o parlamento destituir seus chefes do executivo e, assim, o país passou a ter meia dúzia de presidentes em menos de uma década.
- **65** As eleições colombianas acenderam o ativismo no país, uma vez que, pela primeira vez na história, uma mulher negra chegou ao Executivo e passou a ser vice‑presidente.
- **66** No Paraguai, o partido Colorado alcançou um feito histórico, pois, como saiu vencedor das últimas eleições passou a governar o país pela primeira vez nesse século.
- **67** O presidente eleito na Argentina é do mesmo espectro político dos presidentes do Brasil, do Chile e da Colômbia.

Em relação à conservação e à preservação ambiental na Amazônia brasileira, julgue os itens de **68** a **70**.

- **68** Apesar de haver problemas relacionados à ocupação ilegal na reserva indígena Yanomami, o maior problema ambiental detectado na última década foi a malária, que vitimou mais da metade da população nativa.
- **69** Em um contexto relacionado à conservação e à preservação ambiental, a terra Yanomami ocupa papel de destaque, pois é a maior reserva indígena do Brasil em extensão territorial.
- **70** Apesar de o desmatamento na Amazônia dar sinais de avanço em áreas de vegetação nativa, as queimadas foram sanadas no chamado arco do desmatamento da floresta.

## **CONHECIMENTOS ESPECÍFICOS**

Nos itens que avaliem conhecimentos de informática, a menos que seja explicitamente informado o contrário, considere que: todos os programas mencionados estejam em configuração‑padrão, em português; o *mouse* esteja configurado para pessoas destras; expressões como **clicar**, **clique simples** e **clique duplo** refiram‑se a cliques com o botão esquerdo do *mouse*; e **teclar** corresponda à operação de pressionar uma tecla e, rapidamente, liberá‑la, acionando‑a apenas uma vez. Considere também que não haja restrições de proteção, de funcionamento e de uso em relação aos programas, arquivos, diretórios, recursos e equipamentos mencionados.

Acerca das memórias principal, cache e secundária, julgue os itens de **71** a **75**.

- **71** A memória principal, particularmente a RAM, é utilizada para o armazenamento temporário e para o acesso rápido a dados e a instruções que estão sendo ativamente utilizados pelo CPU.
- **72** Geralmente, a memória principal tem uma capacidade de armazenamento muito maior que a memória secundária.
- **73** A alta velocidade da memória cache é decisiva para melhorar o desempenho do sistema, minimizando o atraso ao acessar dados do processador.
- **74** A memória cache é uma forma de armazenamento não volátil.
- **75** Discos rígidos (HDDs) e unidades de estado sólido (SSDs) são exemplos de memória secundária.

Quanto ao gerenciamento de processos, aos sistemas de arquivos e ao sistema operacional Linux, julgue os itens de **76** a **80**.

- **76** Gerenciamento de processos não envolve escalonamento, que é uma responsabilidade exclusiva do *hardware* do sistema.
- **77** O NTFS é um sistema de arquivos utilizado em sistemas operacionais Windows para organizar e gerenciar arquivos em um dispositivo de armazenamento.
- **78** O ReiserFS aloca espaço dinamicamente, o que ajuda a reduzir a fragmentação do espaço em disco.
- **79** No Linux, o comando iostat é utilizado para apagar arquivos com segurança, regravando a área na qual eles se encontravam com dados aleatórios. Com isso, sua recuperação torna‑se impossível.
- **80** O comando top, quando utilizado no Linux, serve para traçar a rota a partir do servidor até um determinado *host* remoto.

Acerca dos equipamentos de rede, do DNS (*Domain Name System*) e do FTP (*File Transfer Protocol*), julgue os itens de **81** a **85**.

- **81** Os repetidores são equipamentos utilizados na tecnologia *wireless*, os quais realizam uma ampliação no alcance do sinal, dando nova força para chegar ao destino.
- **82** É possível forçar o uso de um DNS específico para sistemas que obtêm suas configurações de rede via DHCP.
- **83** O DNS traduz nomes de domínio legíveis por humanos em endereços IP numéricos.
- **84** Para gerenciar o serviço FTP no Linux (como iniciar, parar ou reiniciar), o administrador pode utilizar o comando service, como em, por exemplo, service vsftpd start.
- **85** Com o intuito de habilitar o serviço do FTP para Iniciar automaticamente após o *boot* do sistema, pode‑se utilizar o comando systemctl enable vsftpd.

No que diz respeito aos processadores, aos barramentos e às partições utilizadas em Linux, julgue os itens de **86** a **90**.

- **86** Nos processadores vetoriais, as operações entre elementos não podem ser paralelizadas ou executadas em *pipeline*.
- **87** O PCI é utilizado principalmente para conectar dispositivos periféricos à placa‑mãe. Além disso, ele oferece alta velocidade e capacidade de autoconfiguração (*plug and play*).
- **88** O barramento AGP permite que as placas gráficas acessem diretamente a memória do sistema.
- **89** No Linux, a partição *swap* é a partição principal em que todo o sistema operacional e seus programas são armazenados.
- **90** A principal função da partição /boot do Linux é armazenar arquivos que mudam frequentemente, como, por exemplo, *logs* do sistema, *spool* de *e‑mails* e arquivos temporários.

Em relação aos conceitos utilizados na programação orientada a objetos (POO) e às linguagens de programação Python e JavaScript, julgue os itens de **91** a **95**.

- **91** O polimorfismo paramétrico é uma forma de tornar uma linguagem mais expressiva.
- **92** O encapsulamento é a propriedade da programação orientada a objetos que esconde detalhes de implementação do objeto. Ele, por si só, garante a ocultação da informação, ou seja, não é preciso controlar a visibilidade dos dados.
- **93** Em Python, a função len() retorna o comprimento de um objeto, como uma *string*, uma lista, uma tupla ou um dicionário.
- **94** A função range(), em Python, é empregada, especificamente, para adicionar um item ao final de uma lista existente.
- 95 Na linguagem de programação JavaScript, a função alert() é frequentemente utilizada para criar atrasos ou agendar a execução de código.

Considerando a linguagem de modelagem unificada (UML) e os diagramas utilizados na análise orientada a objetos, julgue os itens de **96** a **100**.

- **96** A UML é aplicada, exclusivamente, para modelar a interface do usuário em projetos de desenvolvimento de aplicativos móveis.
- **97** A UML é uma linguagem textual que descreve a execução e o funcionamento interno dos programas.
- **98** O diagrama de classes é utilizado para ilustrar a estrutura estática de um sistema, mostrando as classes, seus atributos e como se relacionam entre si (por exemplo, associações e heranças).
- **99** O diagrama de interação permite validar classes, responsabilidades e colaboradores identificados anteriormente. Ele tem, ainda, como função o refinamento do diagrama de classes.
- **100** Um dos diagramas mais utilizados na análise orientada a objetos é o diagrama de atividades, cuja função principal é modelar o comportamento do sistema. Contudo, ele apresenta uma única restrição, que é sua incapacidade de modelar o comportamento dinâmico, apenas o estático (sequências predefinidas).

```
1. CREATE TABLE Empresa (
2. Cod_Empresa INT PRIMARY KEY,
3. Nome VARCHAR(100) NOT NULL,
4. Endereco VARCHAR(200),
5. Telefone INT NOT NULL
6. );
7.
8. CREATE TABLE Produto Quimico (
9. Cod Produto Quimico INT PRIMARY KEY,
10. Nome VARCHAR(100) NOT NULL,
11. Composicao VARCHAR(300)
12. );
13.
14. CREATE TABLE Empresa_Produto_Quimico (
15. Cod_Empresa INT,
16. Cod_Produto_Quimico INT,
17. PRIMARY KEY (Cod Empresa, Cod Produto Quimico),
18. FOREIGN KEY (Cod Empresa) REFERENCES Empresa(Cod Empresa),
19. FOREIGN KEY (Cod_Produto_Quimico) REFERENCES Produto_Quimico(Cod_Produto_Quimico)
    );
```
### Com referência ao código SQL (*Structured Query Language*) acima, julgue os itens de **101** a **105**.

- **101** Ao executar a primeira parte do código, a criação da tabela Empresa, ocorrerá um erro na linha 4, pois o referido campo não foi definido como NOT NULL.
- **102** Na criação da tabela Empresa\_Produto\_Quimico, ocorrerá um erro de sintaxe, tendo em vista que não é permitido criar uma chave primária contendo dois campos, conforme foi definido na linha 17.

#### **CRQ-12 ANALISTA DE T. I.**

- **103** O referido *script* possui a definição (criação) de duas chaves estrangeiras.
- **104** Para que o *script* seja executado sem qualquer tipo de erro, é necessário incluir uma vírgula (,) ao final das linhas 5, 11 e 19.
- **105** Infere‑se do *script* que há um relacionamento do tipo n:n (muitos para muitos) entre as tabelas Empresa e Produto\_Quimico.

Acerca dos Sistemas Gerenciadores de Banco de Dados(SGBD) PostgreSQL, Oracle e MySQL e da visualização e da análise exploratória de dados, julgue os itens de **106** a **110**.

- **106** O arquivo pg\_hba.conf do PostgreSQL é utilizado especificamente para configurar a recuperação do banco de dados.
- **107** No SGBD Oracle, o PMON é um processo em segundo plano criado no momento em que a instância do banco de dados é inicializada.
- **108** No MySQL, o mysqlcheck é uma ferramenta que permite verificar, reparar, analisar e otimizar tabelas do banco de dados.
- **109** Na visualização e na análise exploratória de dados, os gráficos de dispersão são ideais para examinar a relação entre duas variáveis quantitativas e identificar possíveis correlações entre elas.
- **110** Os gráficos de *pizza* não são utilizados na visualização e na análise exploratória de dados.

Quanto aos conceitos da governança de dados e à Lei Geral de Proteção de Dados Pessoais (LGPD), julgue os itens de **111** a **115**.

**111** Para a governança de dados, a administração de dados é a área responsável pela qualidade e pelo ciclo de vida dos dados dentro de uma organização.

- **112** Na governança de dados, o principal objetivo da implementação de uma política de linhagem de dados é melhorar a velocidade de processamento de dados dentro de uma organização.
- **113** A governança de dados é um conjunto de processos, políticas, normas e métricas que garantem a eficácia e a eficiência do uso da informação em uma organização. De acordo com seus princípios, ela somente poderá ser empregada no setor privado.
- **114** Conforme a LGPD, o consentimento para o tratamento de dados pessoais não é necessário caso a empresa já possua os dados.
- **115** A LGPD também se aplica a empresas que não estão sediadas no Brasil, mas que processam dados de pessoas localizadas no Brasil.

No que diz respeito à linguagem de programação Qlik, à HTML5 e ao JSON, julgue os itens de **116** a **120**.

- **116** Na linguagem Qlik, o comando peek é utilizado para criar novas tabelas a partir de tabelas existentes.
- **117** O comando connect, na linguagem Qlik, é utilizado para definir o acesso do QlikView a uma base de dados geral por meio da interface OLE DB/ODBC.
- 118 Na linguagem HTML 5, o elemento <section> é útil para organizar o conteúdo de forma lógica, melhorando a acessibilidade e a estrutura do *site*.
- **119** JSON é uma formatação leve de troca de dados em formato texto e completamente dependente de linguagens de programação como JavaScript e Python.
- **120** O método JSON.parse() converte valores em JavaScript para uma *string* JSON.

# **PROVA DISCURSIVA**

- Nesta prova, faça o que se pede, usando, caso deseje, o espaço para rascunho indicado no presente caderno. Em seguida, transcreva o texto para a respectiva **folha de texto definitivo** da prova discursiva, no local apropriado, pois não serão avaliados fragmentos de texto escritos em locais indevidos.
- O texto da prova discursiva deverá ter extensão mínima de **20 linhas** e extensão máxima de **30 linhas**. Qualquer fragmento de texto que ultrapassar a extensão máxima de linhas será desconsiderado. Também será desconsiderado o texto que não for escrito na **folha de texto definitivo**.
- O texto da prova discursiva deverá ter início na linha identificada com o número 1 na **folha de texto definitivo**.
- O texto deverá ser manuscrito, em letra legível, com caneta esferográfica de tinta **preta** ou **azul**. Em caso de rasura, passe um traço sobre o conteúdo a ser desconsiderado e prossiga o registro na sequência. Não será permitido o uso de corretivo.
- A **folha de texto definitivo** da prova discursiva não poderá ser assinada, rubricada nem conter nenhuma palavra ou marca que identifique o candidato, sob pena de anulação da prova. Será admitida a assinatura apenas no campo apropriado.
- A **folha de texto definitivo** será o único documento válido para avaliação da prova discursiva. A folha para rascunho neste caderno é de preenchimento facultativo e não servirá para avaliação.

É necessário reforçar que o gênero, determinado pelos cromossomos em nossa genética, não é um parâmetro para definir nossos direitos e deveres nas relações sociais. No Brasil, a desigualdade de gênero tem consequências graves em nossas relações sociais, pois ainda é usada como justificativa para a violência e, assim, reforçam-se a falta de representatividade nos espaços e as diferenças salariais.

Internet: <www.oxfam.org.br> (com adaptações).

Considerando que o texto acima tenha caráter exclusivamente motivador, redija um texto dissertativo acerca do tema a seguir.

# **Os efeitos da desigualdade de gênero no Brasil contemporâneo**

Ao elaborar seu texto, aborde, necessariamente, os seguintes aspectos:

- a) explanação da representatividade mediante a desigualdade de gênero;
- b) machismo estrutural diante do processo; e
- c) mercado de trabalho e a diferença entre os gêneros no Brasil contemporâneo.